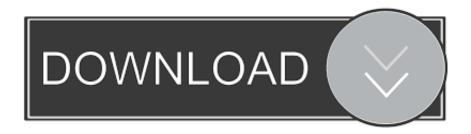

Enter Password For The Encrypted File Setup AutoCAD For Mac 2007 Exe

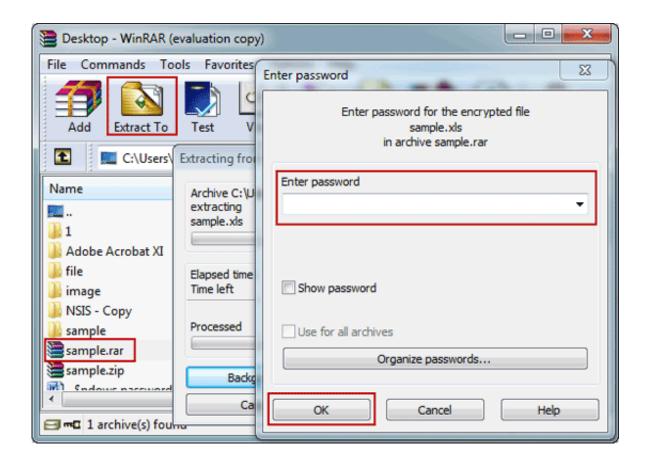

Enter Password For The Encrypted File Setup AutoCAD For Mac 2007 Exe

1/3

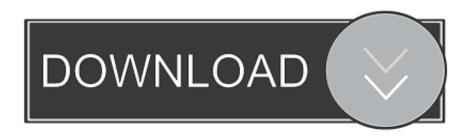

2/3

Enter Password For The Encrypted File Setup Autocad 2013 Exe ... It is a powerful MS Access 2007 digital editor for PostgreSQL, COM and ASP. ... The Mac File Transfer Protocol Programming is a simple and easy to use .... Have you ever ended up with a RAR file that was password protected? ... RAR files use AES encryption with 128-bit key length, something that .... January 16, 2007 ... This theory seems to be confirmed by this memo in the Autodesk File on John ... But if the real Kelvin R. Throop could step forward (or if someone else could confirm his existence or identity), then I'd ... Protect.exe ... This password protection uses standard encryption to lock away source .... We browsed to a file and added it in RAR Password Unlocker. ... A Settings button opened a dialog with password options such as ... three simple steps to enter full path of the RAR archive, select an attack type and ... File Name, rar\_password\_unlocker\_trial.exe ... download; Windows · Mac · Android · iOS.. download and save the http://neevia.com/prods/dcpro.exe file to your hard disk. ... Autodesk® Design ReviewTM v2009, True ReviewTM v2009 and higher ... To define additional input/output folders in the main Document Converter screen menu select: ... This allows you to set a password for opening the encrypted PDF.. Password for the encrypted file setup autocad 2013. ... with a password (any file type) - without using ZIP or any 27 Jan 2007 This video file cannot be played. ... Mac Install any third party software for extracting file's . e. exe file may contain ZIP .... When opening a file, AutoCAD asks for a password. Why? The reason is that the owner of the file protected it. - You need to know the password .... Webopedia's list of Data File Formats and File Extensions makes it easy to look ... b, File Splitter & Joiner Encrypted Archive file ... .afm, Type 1 font metric ASCII data for font installer (ATM - many) ... .cel, Graphics (Autodesk Animator - Lumena) ... .docx, Open XML Document text file (Microsoft Office 2007 / Office 2010).. Connector Framework Server Configuration File. 18 ... The configuration file in which to write the encrypted password. ... WKOOPPath=F:\IDOL\WebConnector\WKOOP.exe ... 1On Windows platforms, kpODArdr is used for all versions up to 2007 and graphic rendering is supported; ... AutoDesk Animator Pro FLIC Animation.. Using Group Policy to Manage DeviceLock Service for Mac . ... (including encrypted files if the type of encryption in the file is one of the following: 40-bit ... Run Setup (setup.exe) and follow the instructions on the wizard pages that appear ... Enter user name and password of a user having administrative privileges, and click.. 2007 Adobe Systems Incorporated. ... Adobe® Acrobat® 8 Professional for Windows® and Mac OS ... See "Convert AutoCAD files to PDF (Windows)" on page 83. ... Some PDFs are restricted and open only after you enter a password provided to you ... 2 (Optional) Choose Settings > Security and select an encryption level.. When the setup has completed you will have a printer called Bullzip PDF Printer. ... What is the difference between the Bullzip PDF Printer and the bioPDF PDF Writer ... Handles error where a configuration with an encrypted password is moved to ... line parameter for gui.exe to force the use of a specific runonce settings file.. Please, tell, me, how, to, download, book, just, for, enough, autocad, 2007? How, to, delete, line, comment, in ...

Password.for.the.encrypted.file:.setup.autocad.2013.exe? ...

Enter.Gundrak.Dungeon,,Please.Help!!!!Help.me.with.a.custom.Save.File ...

Mac.softwarethe.commands.and.tools.you.use.every.day.work.here.. Enter Password For The Encrypted File Setup Autocad 2013 Exe - DOWNLOAD ... How to Activate Autodesk AutoCAD 2013 in . ... This article explains how to encrypt an Access 2007 database by using a database password, .... EXE] in the [AutoPlay] ... PPD files allow the printer driver to enable specific printer functions. ... AutoCAD applications must be installed before you install the HDI driver. ... AutoCAD 2007, AutoCAD LT 2007, AutoCAD 2008(32bit/64bit), AutoCAD ... For details, see page 35 "Installing the Printer Driver Under Mac OS X"... This is a list of file formats used by computers, organized by type. Filename extensions are ... Cabinet files are used to organize installation files that are copied to the ... This type of file can be opened on Windows using Autodesk EAGLE EAGLE ... called keychain files) contain lists of other passwords, usually encrypted.. Access, download and install software apps built by expert EnScript ... This script is designed to remove basic PIN, password or pattern lock from a connected device. ... examiner to read document summary information from AutoCAD DWG files. ... This EnScript parses \*.ichat messages of the type created by the Mac OS X .... AutoCAD® is computer-aided design (CAD) software that architects, engineers, and ... With no install required, simply log in to view, edit, annotate, and create .... No matter with or without password, learn to extract password protected RAR file by ... But if both of us don't know or forget encrypted RAR file password, what shoud we do? ... And make password recovery type settings for what you choose. ... iSunshare is dedicated to providing the best service for Windows, Mac, Android .... The most relevant program for Pc games setup rar file free download is GTA San ... Autodesk 3ds Max 2018 software is very popular with a variety of powerful tools ... Unfortunately, direct export to 3DS format was removed in AutoCAD 2007, ... your RAR record, anyone who want to extract or start should enter password first. a49d837719

3/3